## รายละเอียดเกี่ยวกับตำแหน่ง คุณสมบัติเฉพาะสำหรับตำแหน่ง<br>หลักเกณฑ์และวิธีการคัดเลือกลูกจ้างชั่วคราว สถาบันวิจัยและพัฒนา<br>สังกัด มหาวิทยาลัยเทคโนโลยีราชมงคลพระนคร

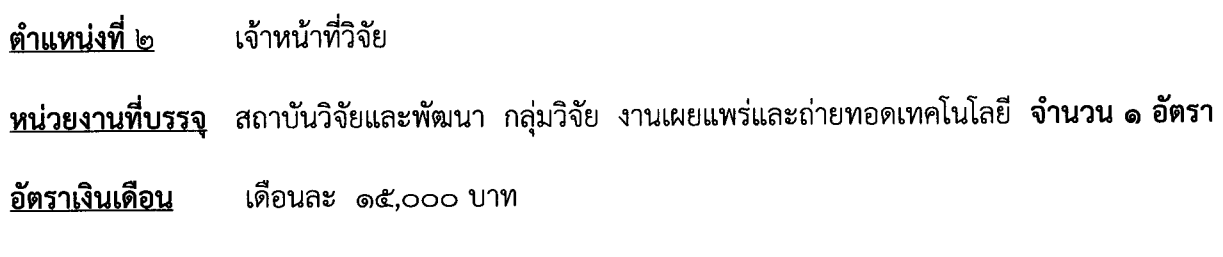

## <u> คุณสมบัติเฉพาะสำหรับตำแหน่ง</u>

ปริญญาตรี ทุกสาขาวิชา (มีความรู้และทักษะในการใช้คอมพิวเตอร์เป็นอย่างดี)

## หลักเกณฑ์และวิธีการคัดเลือก

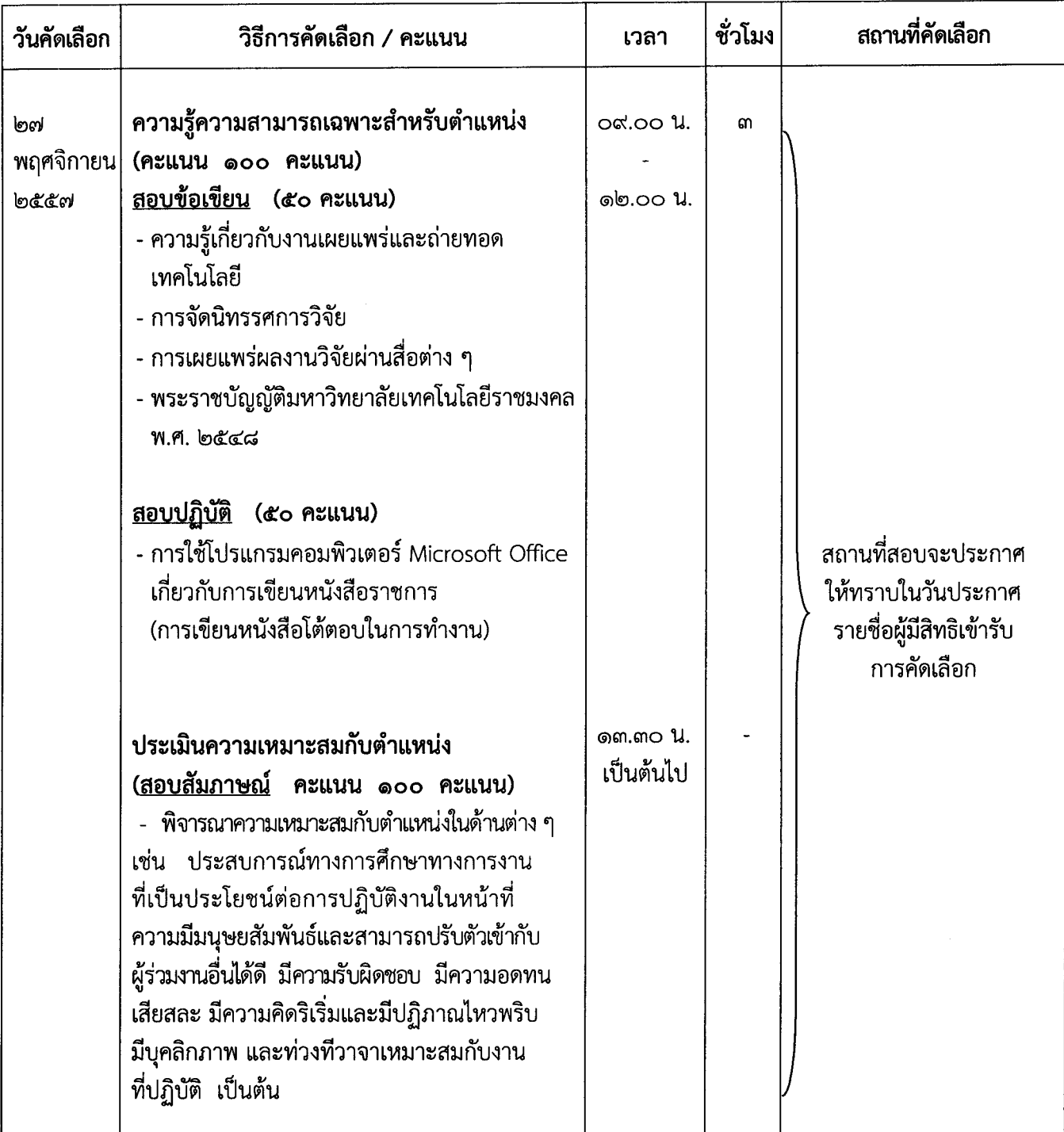